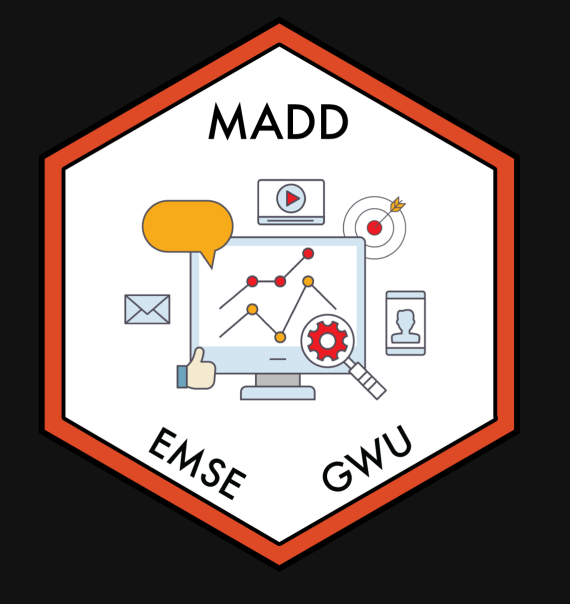

# **Week 8: Optimization & MLE**

**for EMSE 6035: Marketing Analytics for Design** Decisions

**A** John Paul Helveston

October 19, 2022

# $\overline{\text{Week 8: Optimization } \mathcal{E} }$  *M*[ $\mathcal{E}$ ]

- 1. Maximum likelihood estimation
- 2. Optimization (in general)
- BREAK
- 3. Joins
- 4. Pilot data cleaning

# $\overline{\text{Week 8: } \text{Optimization } \mathcal{E} \text{ } M \text{ } \mathcal{E}}$

- 1. Maximum likelihood estimation
- 2. Optimization (in general)
- BREAK
- 3. Joins
- 4. Pilot data cleaning

### Computing the likelihood

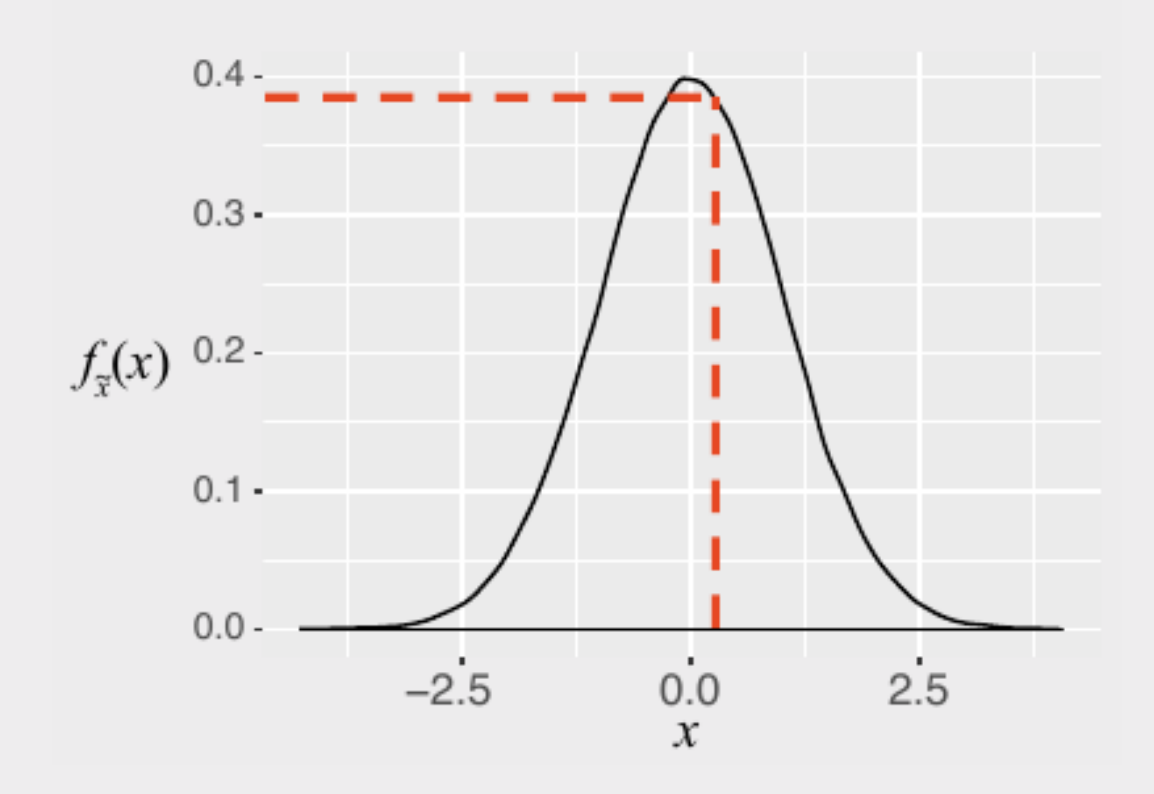

 $x:$  an observation

 $f(x)$ : probability of observing  $x^{\pm}$ 

### Computing the likelihood

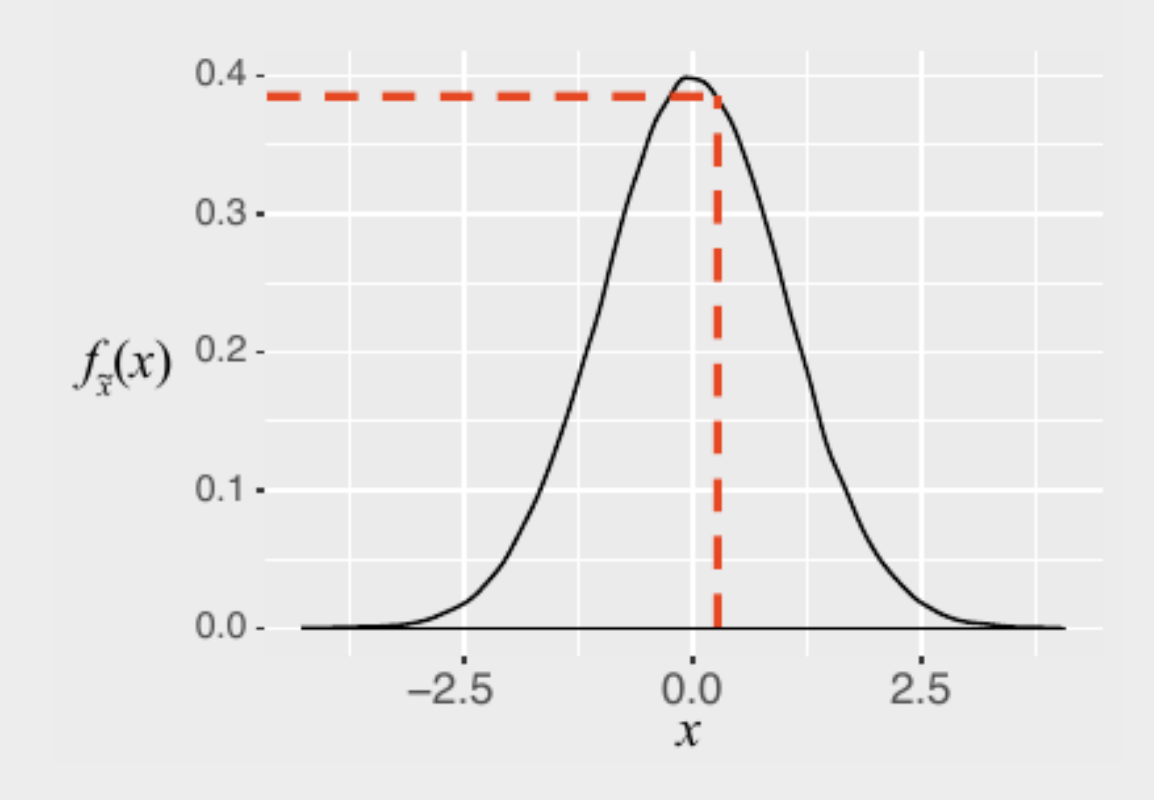

 $x:$  an observation

 $f(x)$ : probability of observing  $x^{\pm}$ 

 $\mathcal{L}(\theta| x)$ : probability that  $\theta$  are the true parameters, given that observed  $\overline{x}$ 

### We want to estimate  $\theta$

### We actually compute the *log*-likelihood (converts multiplication to addition)

 $0.39$  0.35 0.24 0.39 0.40 0.11 0.33 0.35 0.07 0.37

 $\mathcal{L}(\mathbf{\Theta}|\mathbf{x}) = f_{\tilde{r}}(x_1) f_{\tilde{r}}(x_2) ... f_{\tilde{r}}(x_n) = 1.63e-6$ 

 $\log L(\theta|\mathbf{x}) = f_{\tilde{x}}(x_1) + f_{\tilde{x}}(x_2) + ... + f_{\tilde{x}}(x_n) = 3$ 

## Practice Question 1

**Observations** - Height of students (inches):

#### #> [1] 65 69 66 67 68 72 68 69 63 70

a) Let's say we know that the height of students,  $\tilde{x}$ , in a classroom follows a normal distribution. A professor obtains the above height measurements students in her distribution. A professor obtains the above neight measurements students in her<br>classroom. What is the log-likelihood that  $\tilde x\sim \mathcal{N}(68,4)$ ? In other words, compute  $\ln\mathcal{L}(\mu=68,\sigma=4).$ 

b) Compute the log-likelihood function using the same standard deviation  $(\sigma = 4)$  but with the following different values for the mean,  $\mu: 66, 67, 68, 69, 70.$  How do the results compare? Which value for  $\mu$  produces the highest log-likelihood?

# $\overline{\text{Week 8: Optimization } \mathcal{E} }$  *M*[ $\mathcal{E}$ ]

1. Maximum likelihood estimation

2. Optimization (in general)

BREAK

3. Joins

4. Pilot data cleaning

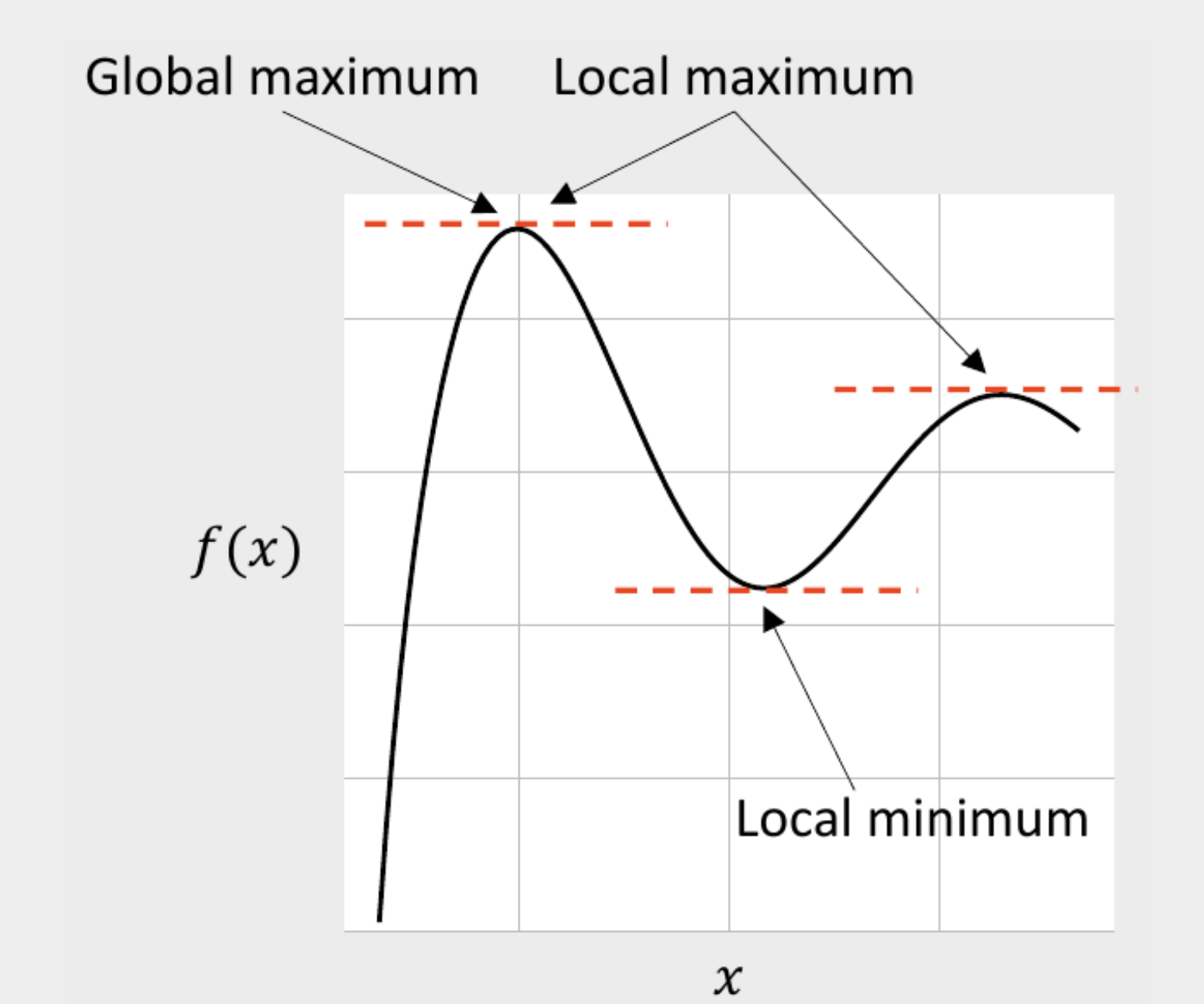

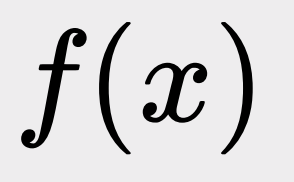

First order necessary condition  $x^*$  is a "stationary point" when

$$
\frac{df(x^*)}{dx} = 0
$$

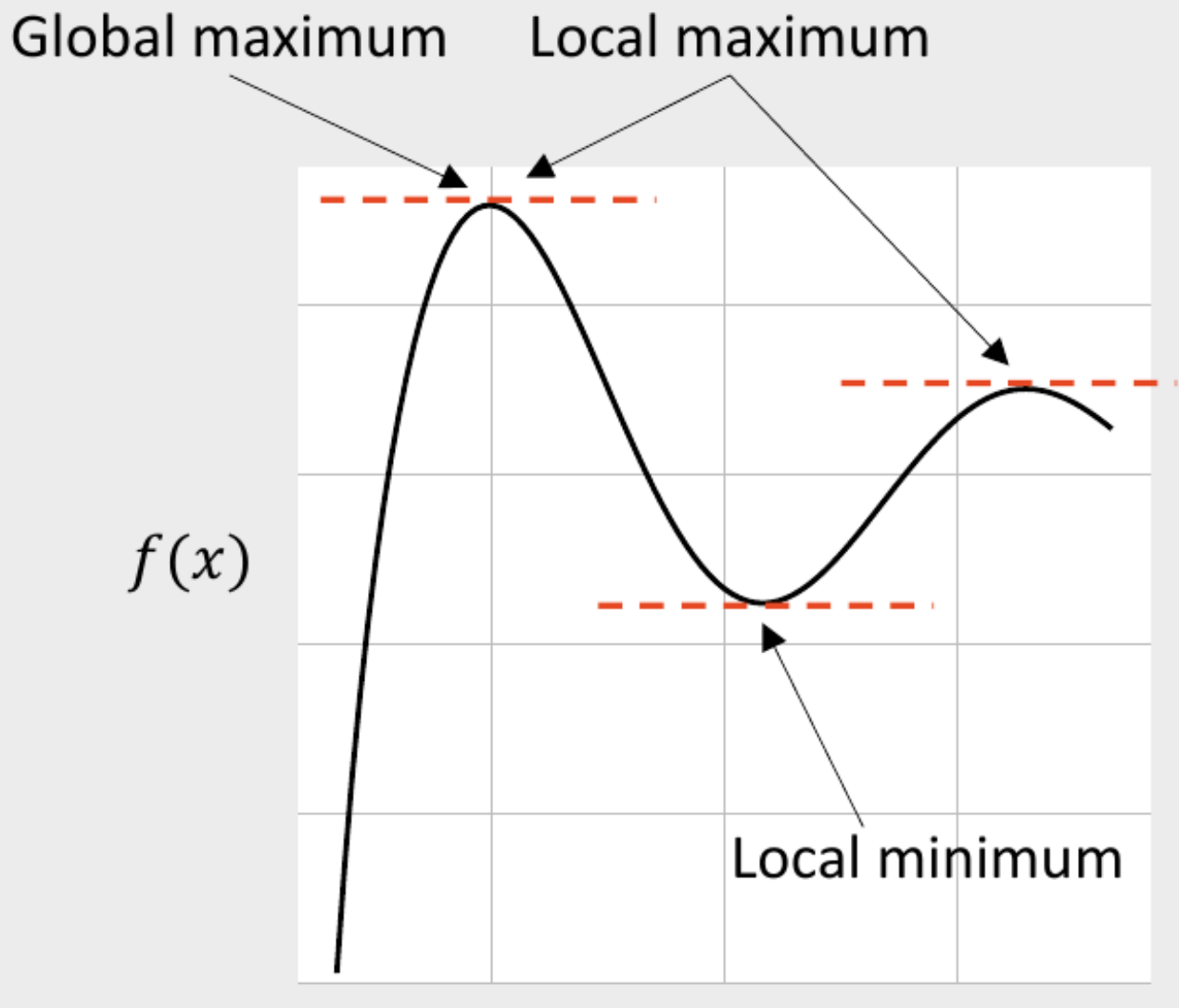

First order necessary condition  $x^*$  is a "stationary point" when

$$
\frac{df(x^*)}{dx} = 0
$$

Second order sufficiency condition  $x^*$  is a local *maximum* when

$$
\frac{d^2f(x^*)}{dx^2} < 0
$$

 $x^*$  is a local *minimum* when

$$
\frac{d^2f(x^*)}{dx^2} > 0
$$

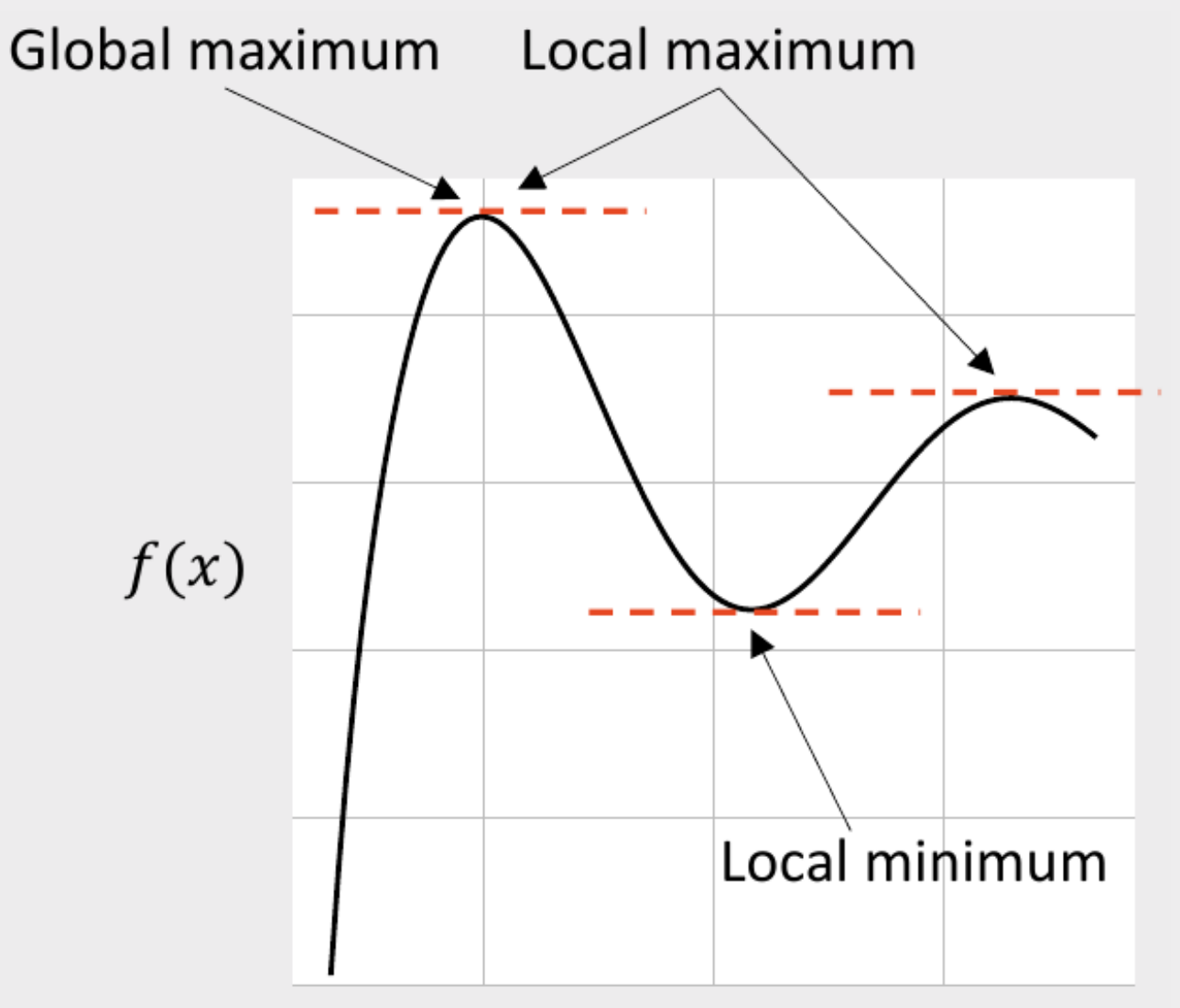

### Optimality conditions for local minimum

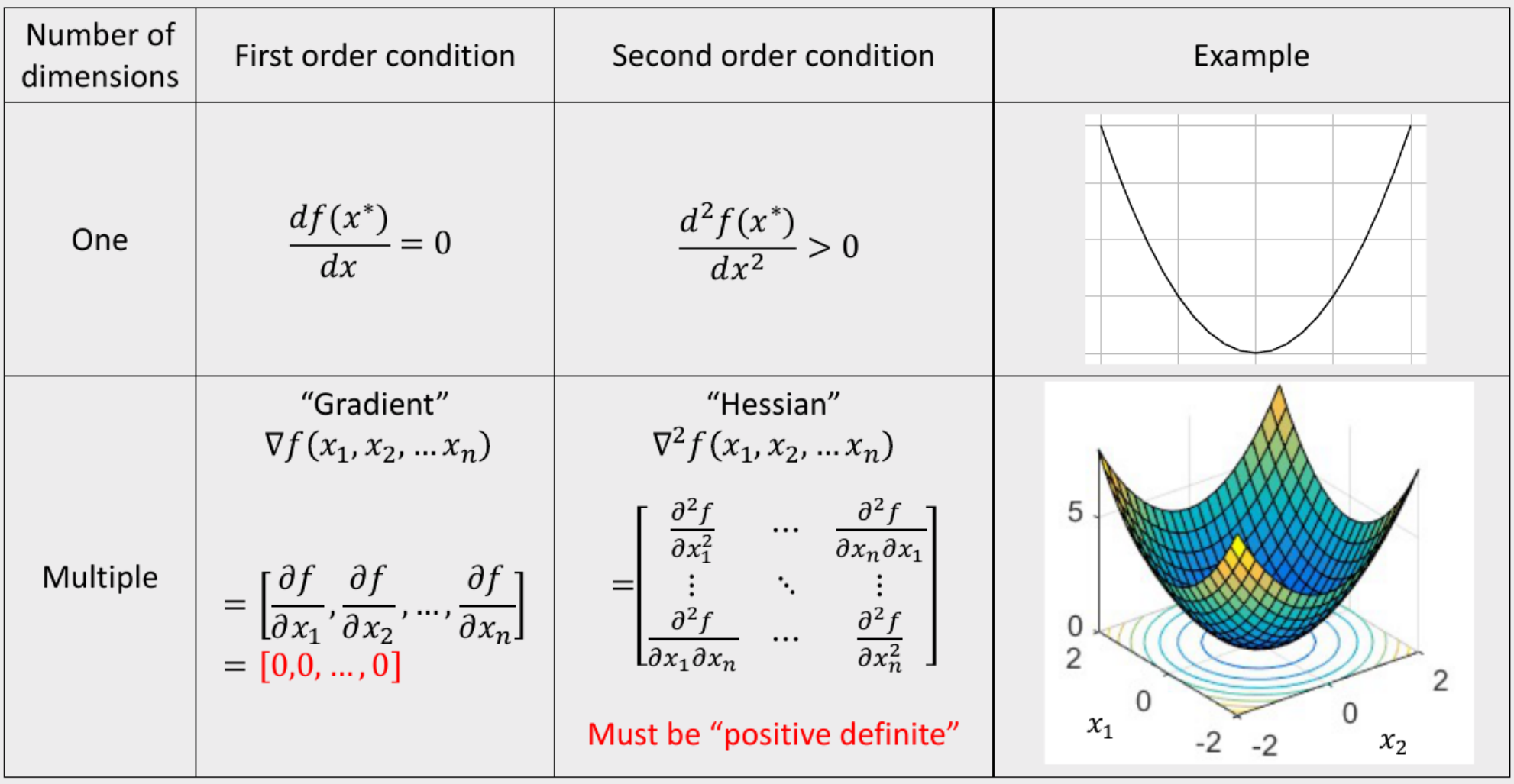

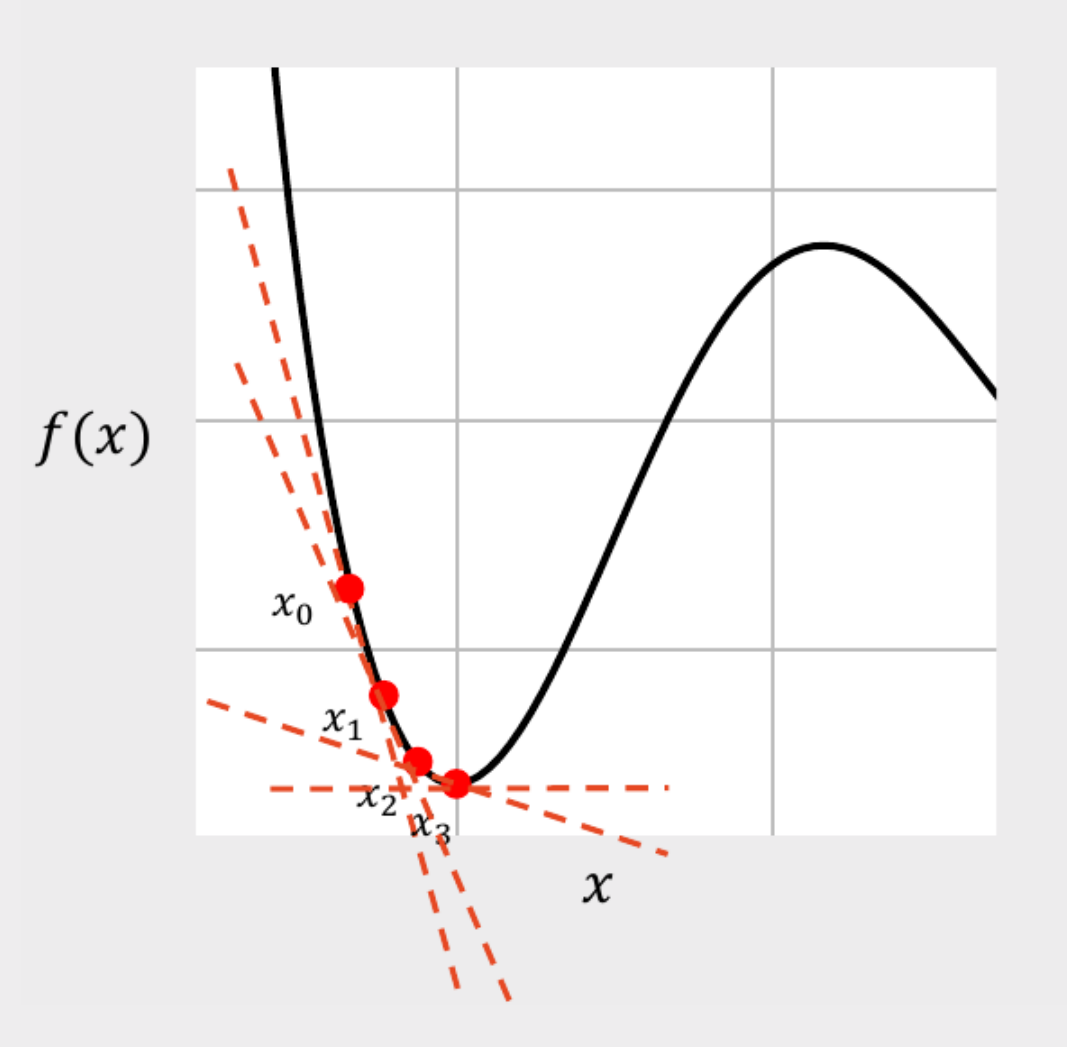

**Gradient Descent Method:** 

 $\ast$ 

- 1. Choose a starting point,  $x_0$
- 2. At that point, compute the gradient,  $\nabla f(x_0)$
- 3. Compute the next point, with a step size  $\gamma$  :

$$
x_{n+1} = x_n - \gamma \nabla f(x_n)
$$
  
Very small  
Stop when  $\nabla f(x_n) < \delta$    
 or  
Stop when  $(x_{n+1} - x_n) < \delta$ 

# Practice Question 2

Consider the following function:

$$
f(x)=x^2-6x
$$

The gradient is:

$$
\nabla f(x) = 2x - 6
$$

Using the starting point  $x=1$  and the step size  $\gamma=0.3$ , apply the gradient descent method to compute the next **three** points in the search algorithm.

### Optimality conditions for local minimum

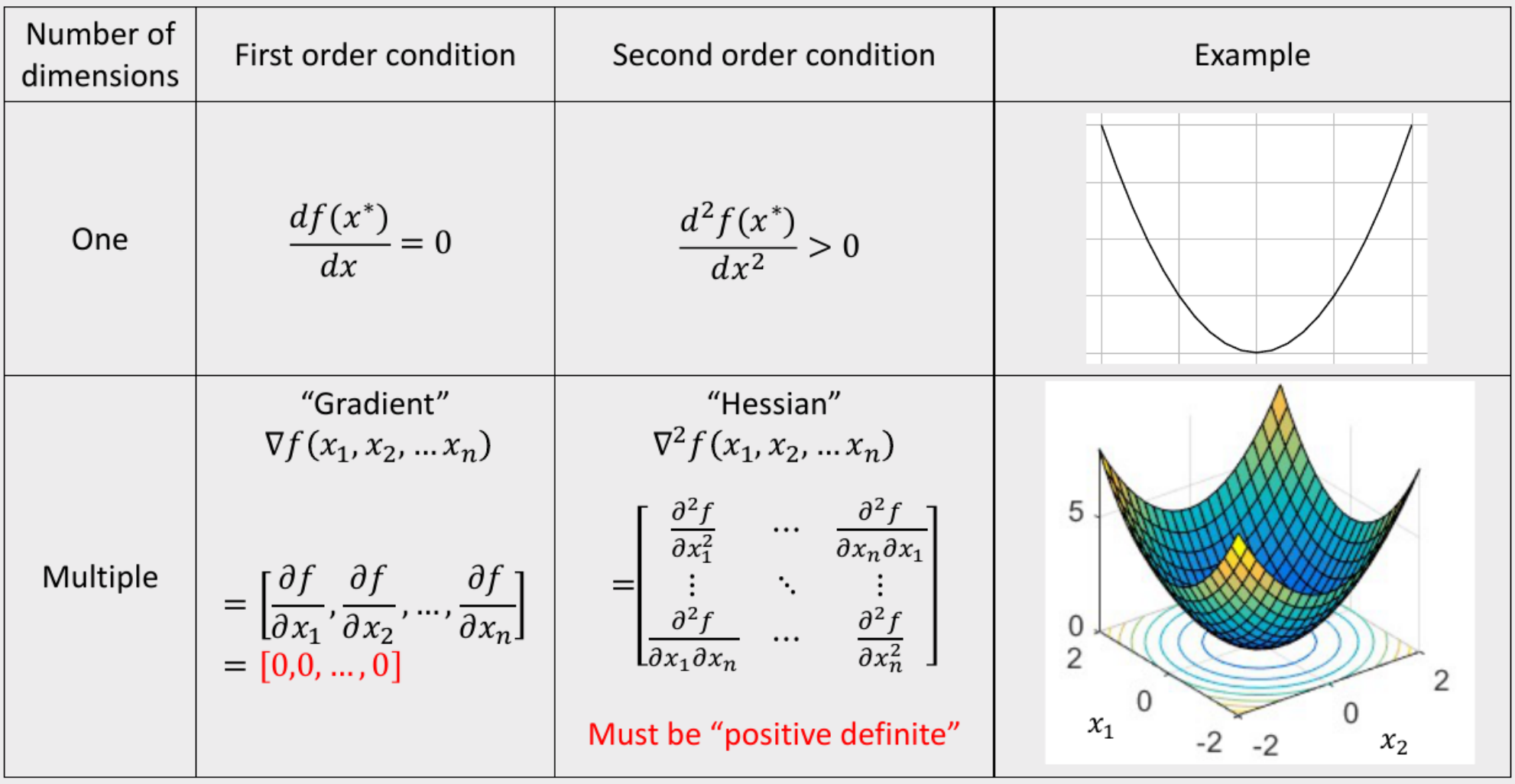

## Practice Question 3

Consider the following function:

$$
f(\underline{x})=x_1^2+4x_2^2
$$

The gradient is:

$$
\nabla f(\underline{x}) = \left[\frac{2x_1}{8x_2}\right]
$$

Using the starting point  $\underline{x}_0 = [1,1]$  and the step size  $\gamma = 0.15$ , apply the gradient descent method to compute the next three points in the search algorithm.

### Download the [logitr-cars](https://github.com/emse-madd-gwu/logitr-cars) repo from GitHub

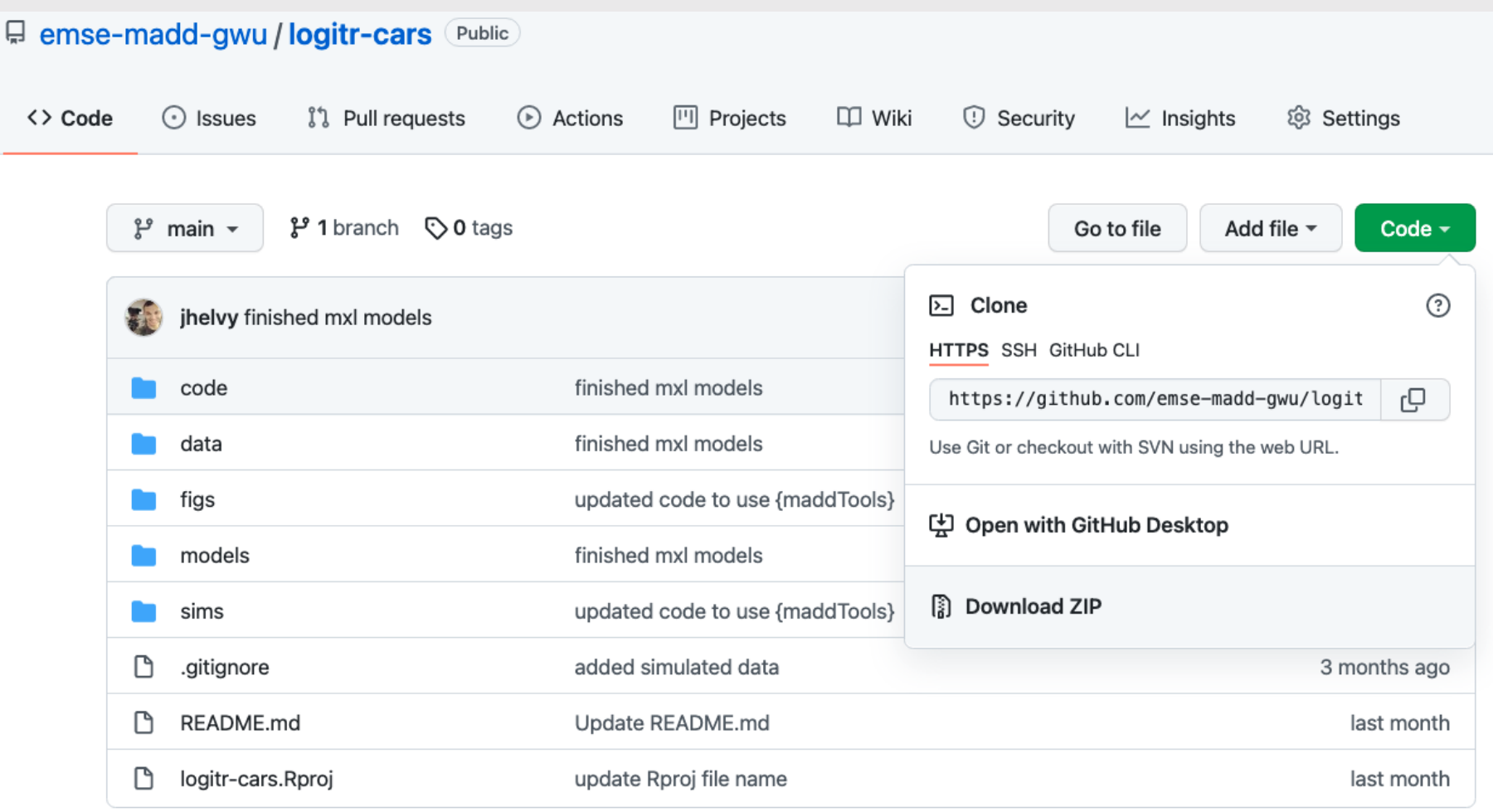

# Estimating utility models

1. Open logitr-cars.Rproj 2. Open code/3.1-model-mnl.R

## Maximum likelihood estimation

$$
\tilde{u}_j = v_j + \tilde{\varepsilon}_j
$$
  
=  $\beta_1 x_{j1} + \beta_2 x_{j2} + ... + \tilde{\varepsilon}_j$   
=  $\beta' \mathbf{x}_j + \tilde{\varepsilon}_j$ 

Estimate  $\beta = [\beta_1, \beta_2, ..., \beta_n]$ by maximizing the likelihood function

minimize 
$$
-log\mathcal{L} = -\sum_{j=1}^{J} P_j(\boldsymbol{\beta}|\mathbf{x})^{y_j}
$$
  
with respect to  $\boldsymbol{\beta}$ 

 $y_j = 1$  if alternative j was chosen  $y_i = 0$  if alternative j was not chosen

For logit model:

$$
P_j = \frac{e^{v_j}}{\sum_{k=1}^J e^{v_k}} = \frac{e^{\beta' x_j}}{\sum_{k=1}^J e^{\beta' x_k}}
$$

### *Break*

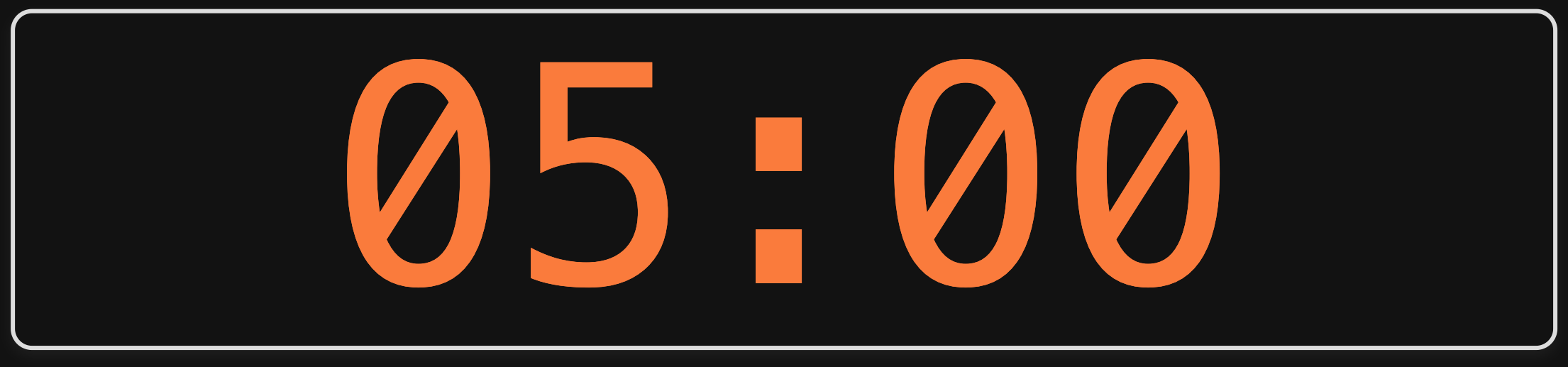

# $\overline{\text{Week 8: Optimization } \mathcal{E} }$  *M*[ $\mathcal{E}$ ]

1. Maximum likelihood estimation

2. Optimization (in general)

BREAK

3. Joins

4. Pilot data cleaning

### What's wrong with this map?

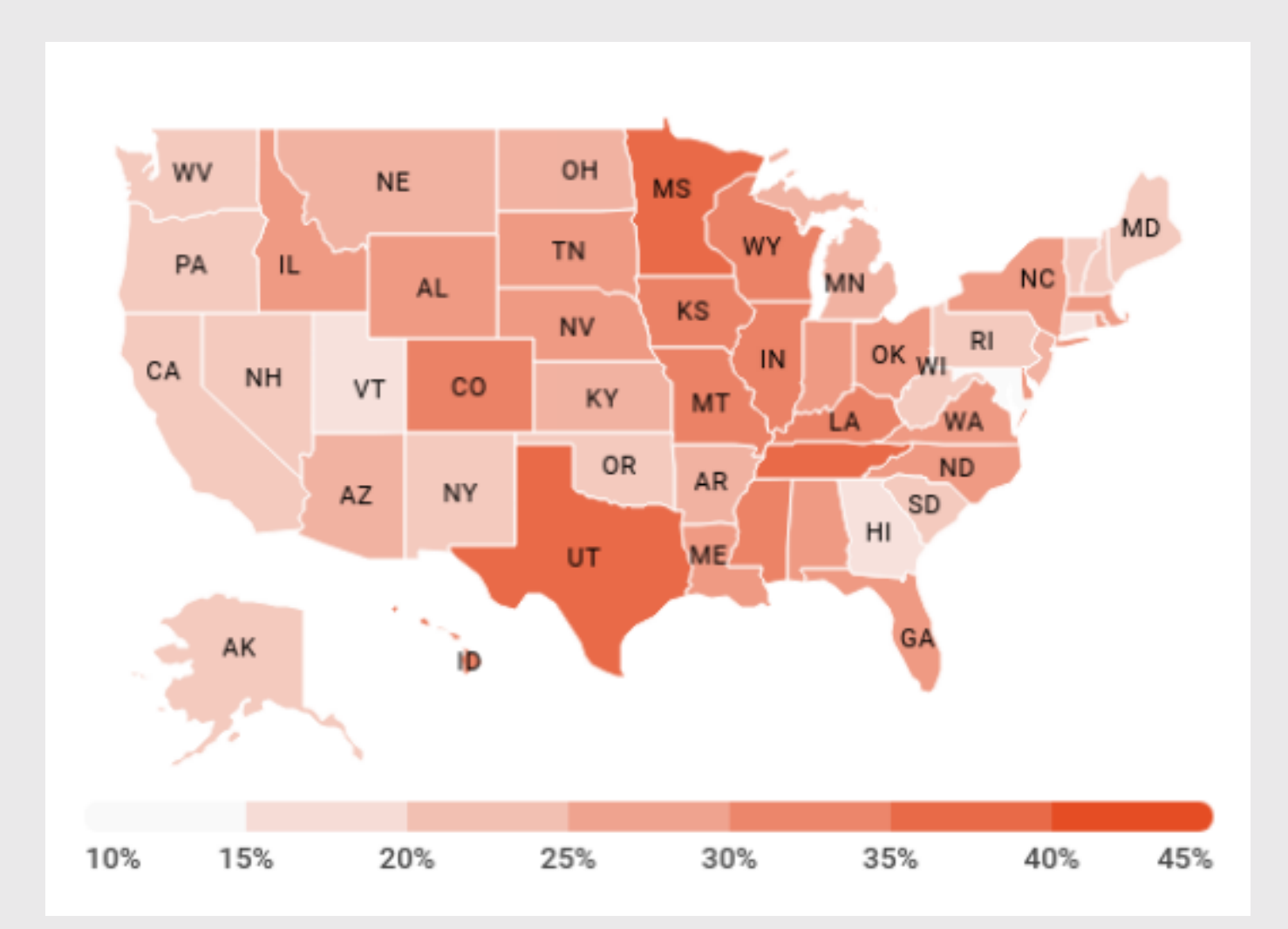

### Likely culprit: Merging two columns

head(names)

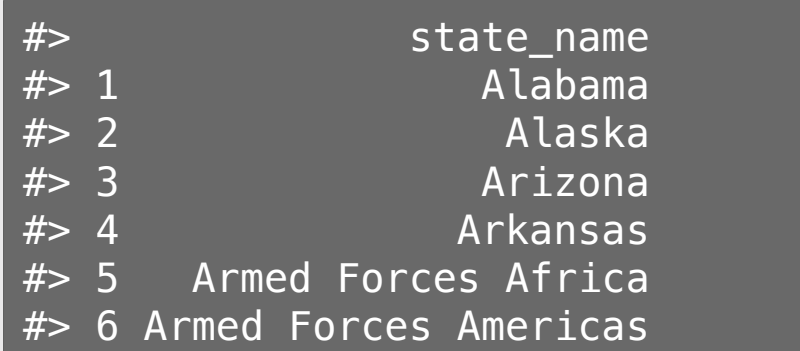

result <- cbind(names, abbs) head(result)

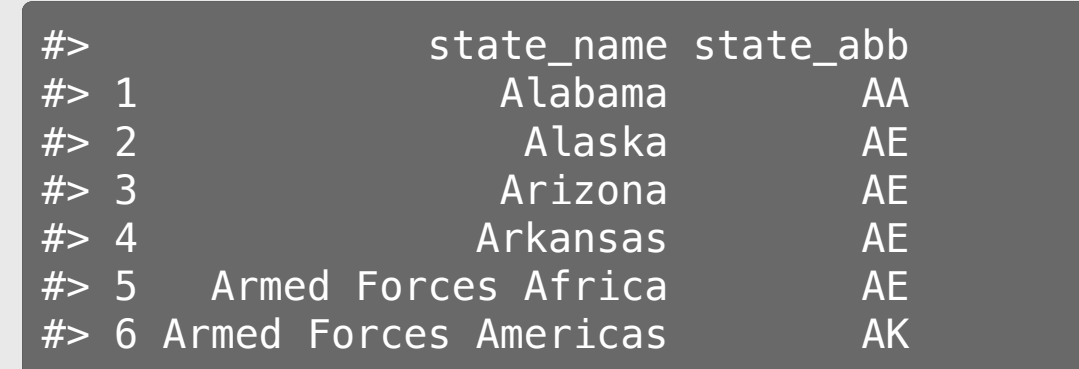

#### head(abbs)

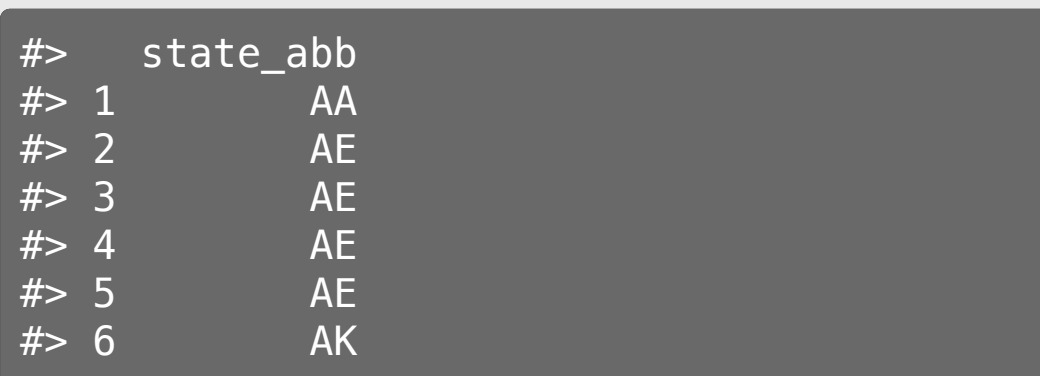

### Joins

```
1. inner_join()
2. left_join() / right_join()
3. full_join()
```
#### Example: band\_members & band\_instruments

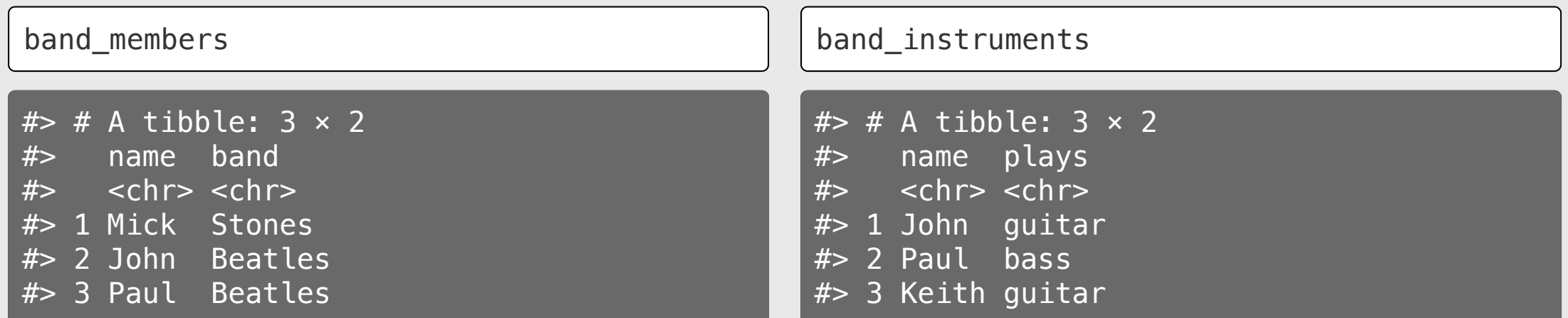

## inner\_join()

band\_members %>% inner\_join(band\_instruments)

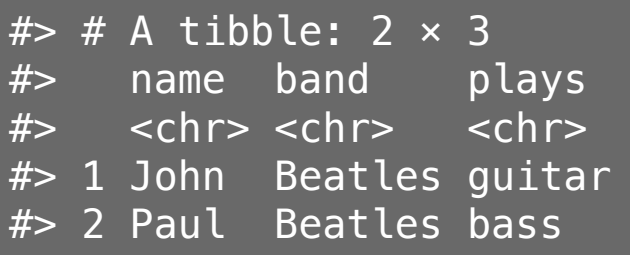

#### $inner\_join(x, y)$

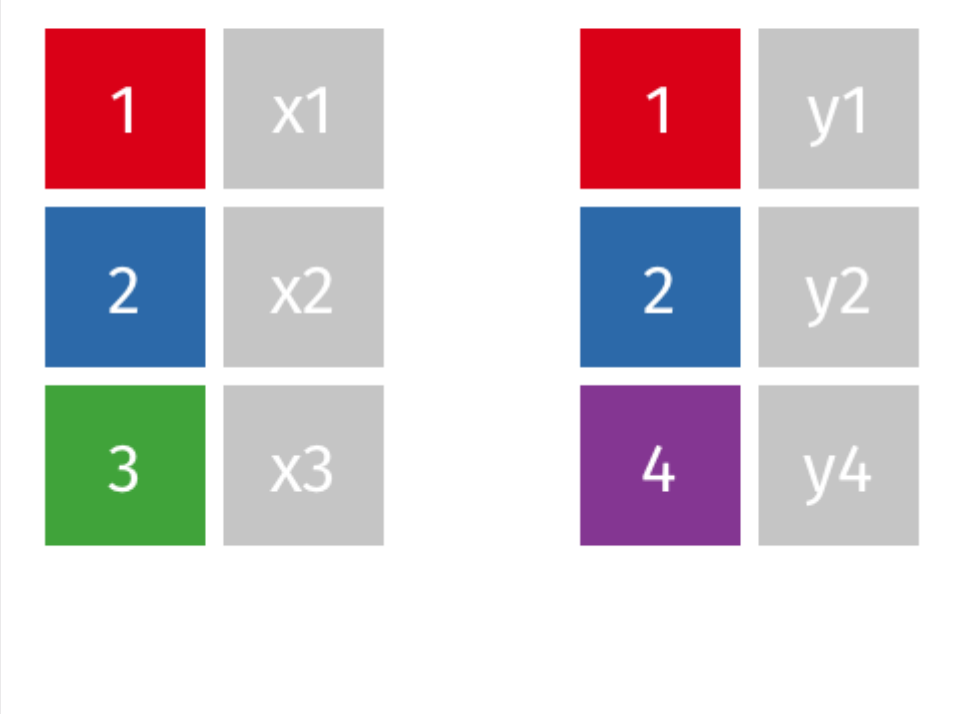

## full\_join()

band\_members %>% full\_join(band\_instruments)

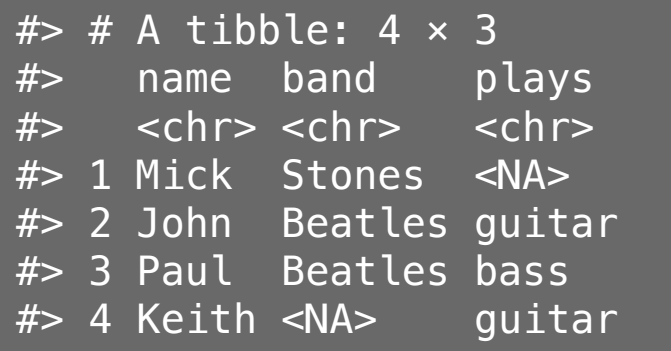

#### $full\_join(x, y)$

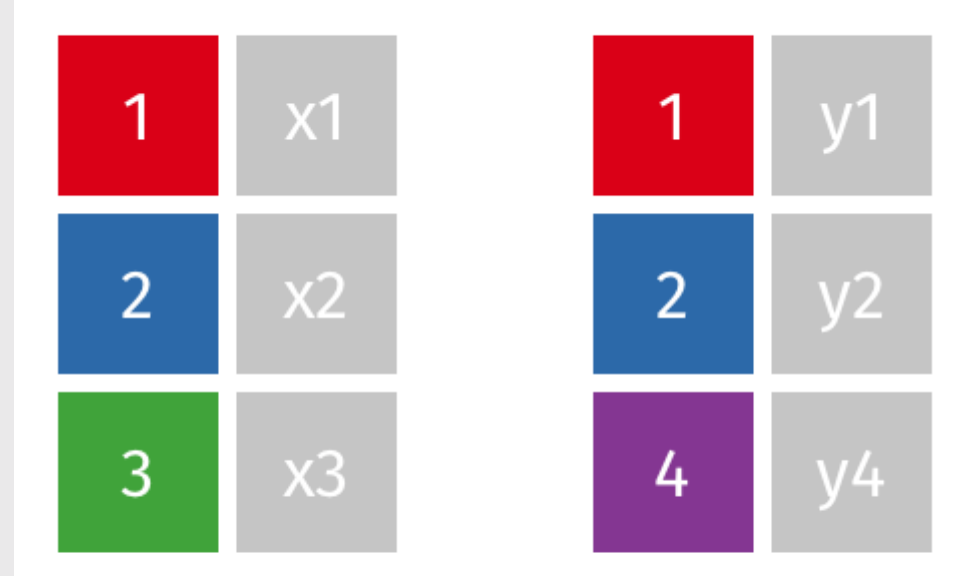

## left\_join()

band\_members %>% left\_join(band\_instruments)

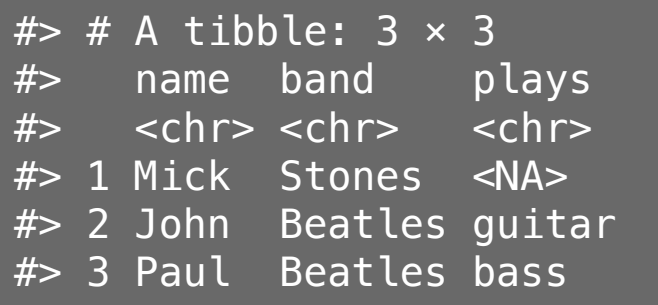

#### $left\_join(x, y)$

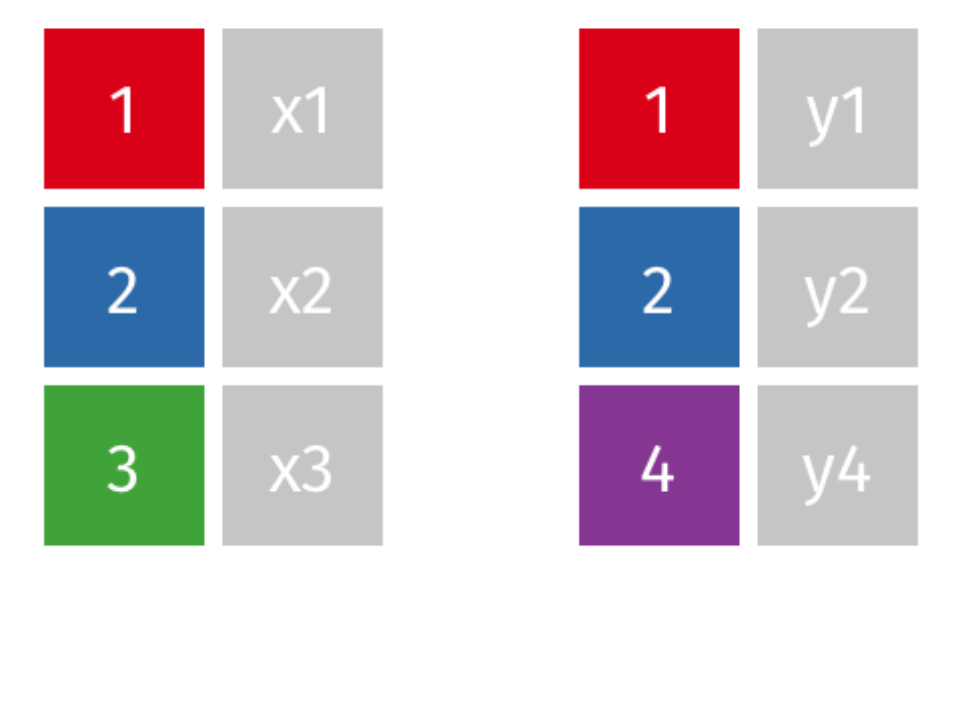

## right\_join()

band\_members %>% right\_join(band\_instruments)

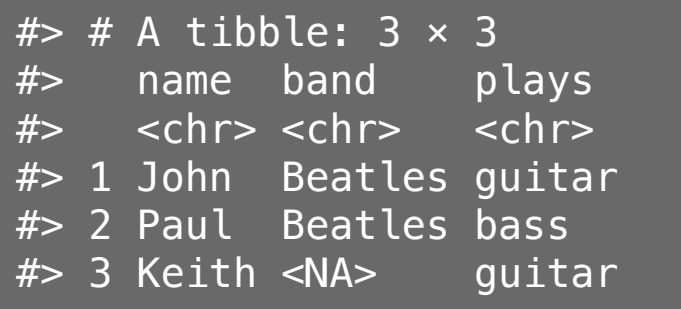

#### $right\_join(x, y)$

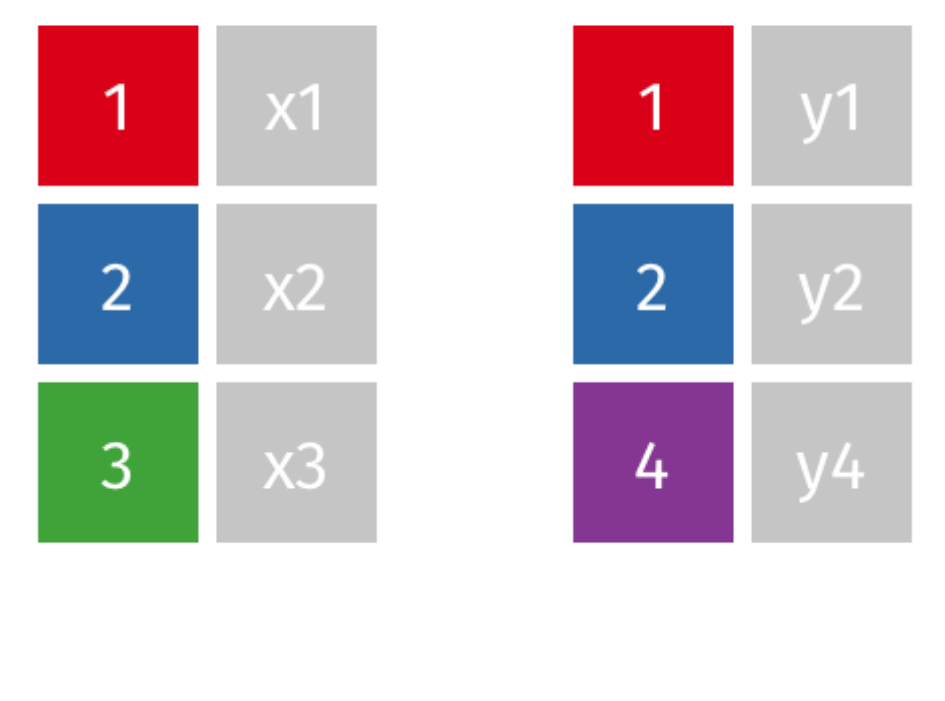

### Specify the joining variable name

band\_members %>% left join(band instruments)

 $#$ > Joining, by = "name"

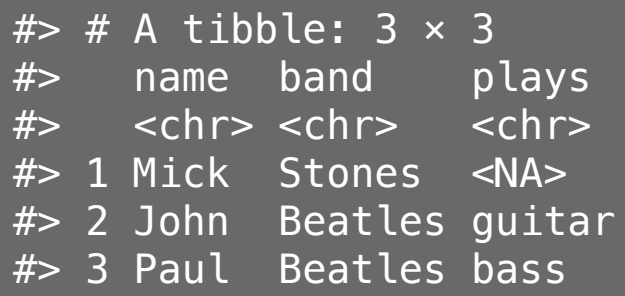

band\_members %>% left join(band instruments, by  $=$  'name')  $#$   $#$  A tibble: 3  $\times$  3 #> name band plays #> <chr> <chr> <chr> #> 1 Mick Stones <NA> #> 2 John Beatles guitar #> 3 Paul Beatles bass

### Specify the joining variable name

If the names differ, use by =  $c('let name' = "joining name")$ 

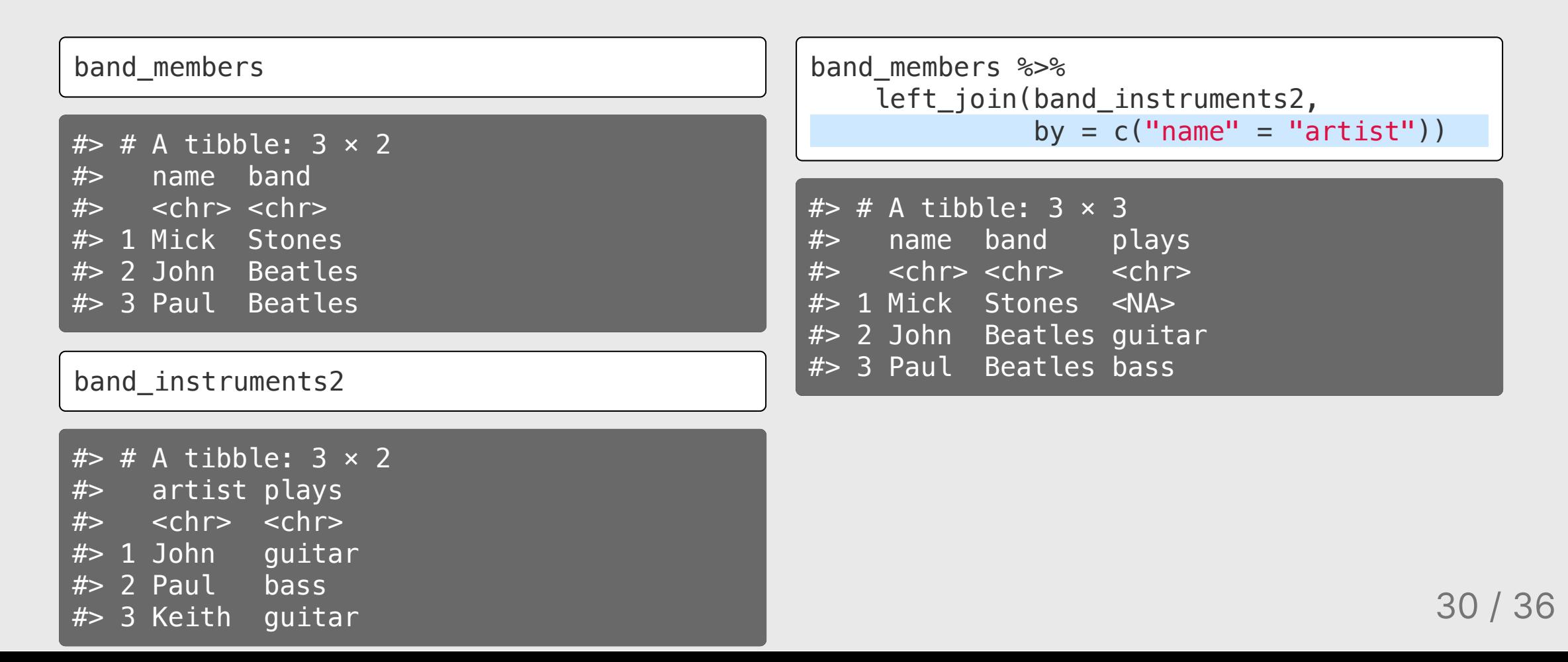

### Specify the joining variable name

Or just rename the joining variable in a pipe

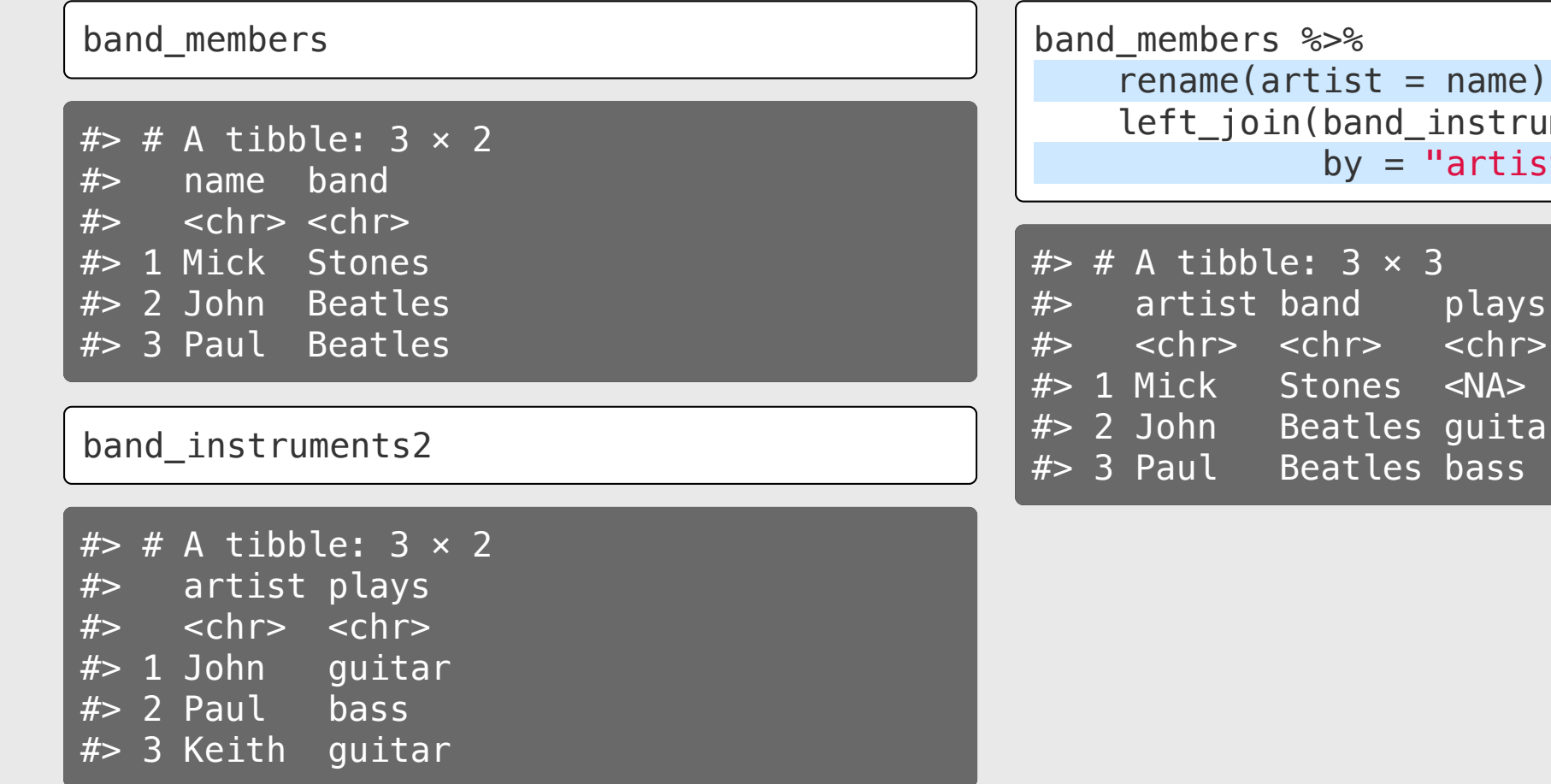

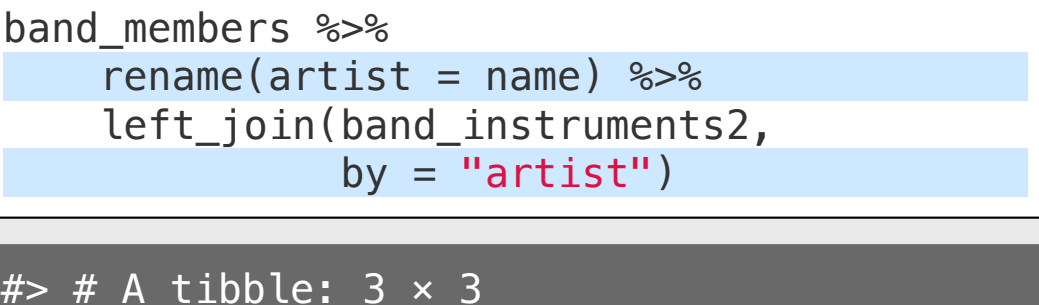

 $<$ chr> $<$ chr> Stones <NA>

Beatles guitar Beatles bass

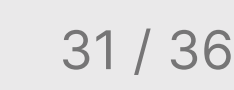

- 1. Write code to read in the state\_abbs.csv and state regions.csv data files in the "data" folder.
- 2. Create a new data frame called states by joining the two data frames states\_abbs and state\_regions together. The result should be a data frame with variables region, name, abb.

Your result should look like this:

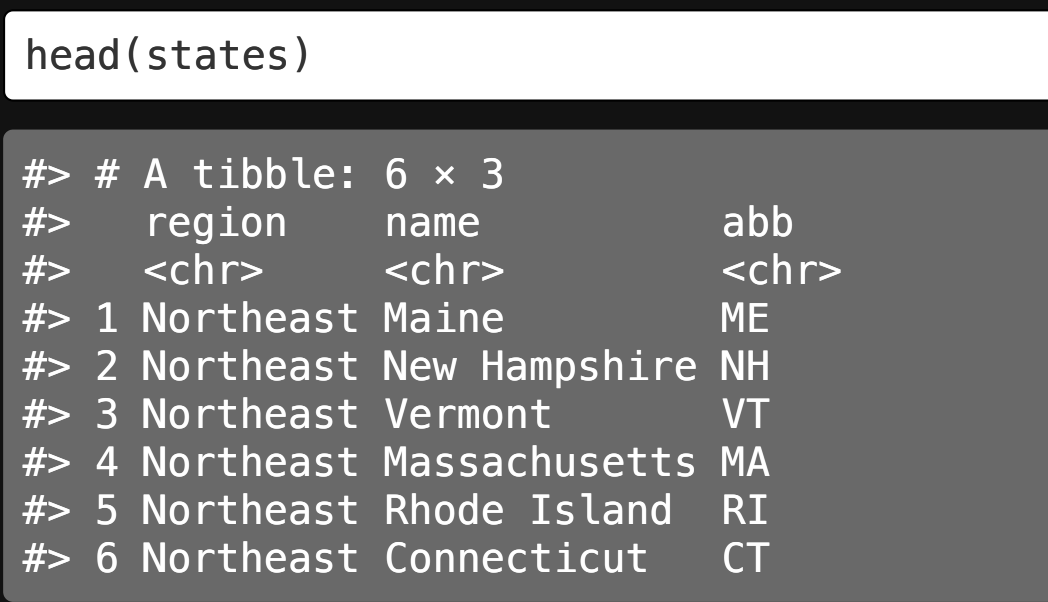

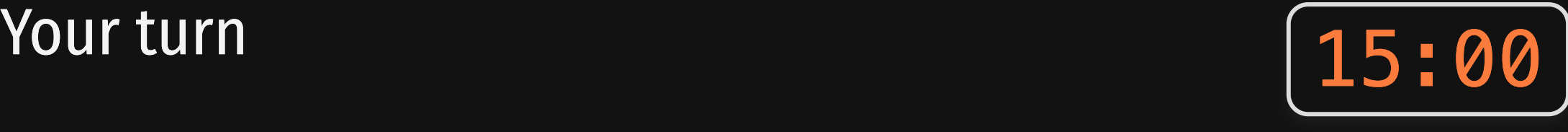

## $\overline{\text{Week 8: Optimization } \mathcal{E} }$  *M*[ $\mathcal{E}$ ]

1. Maximum likelihood estimation

2. Optimization (in general)

BREAK

3. Joins

4. Pilot data cleaning

### Download the [formr4conjoint](https://github.com/jhelvy/formr4conjoint) repo from GitHub

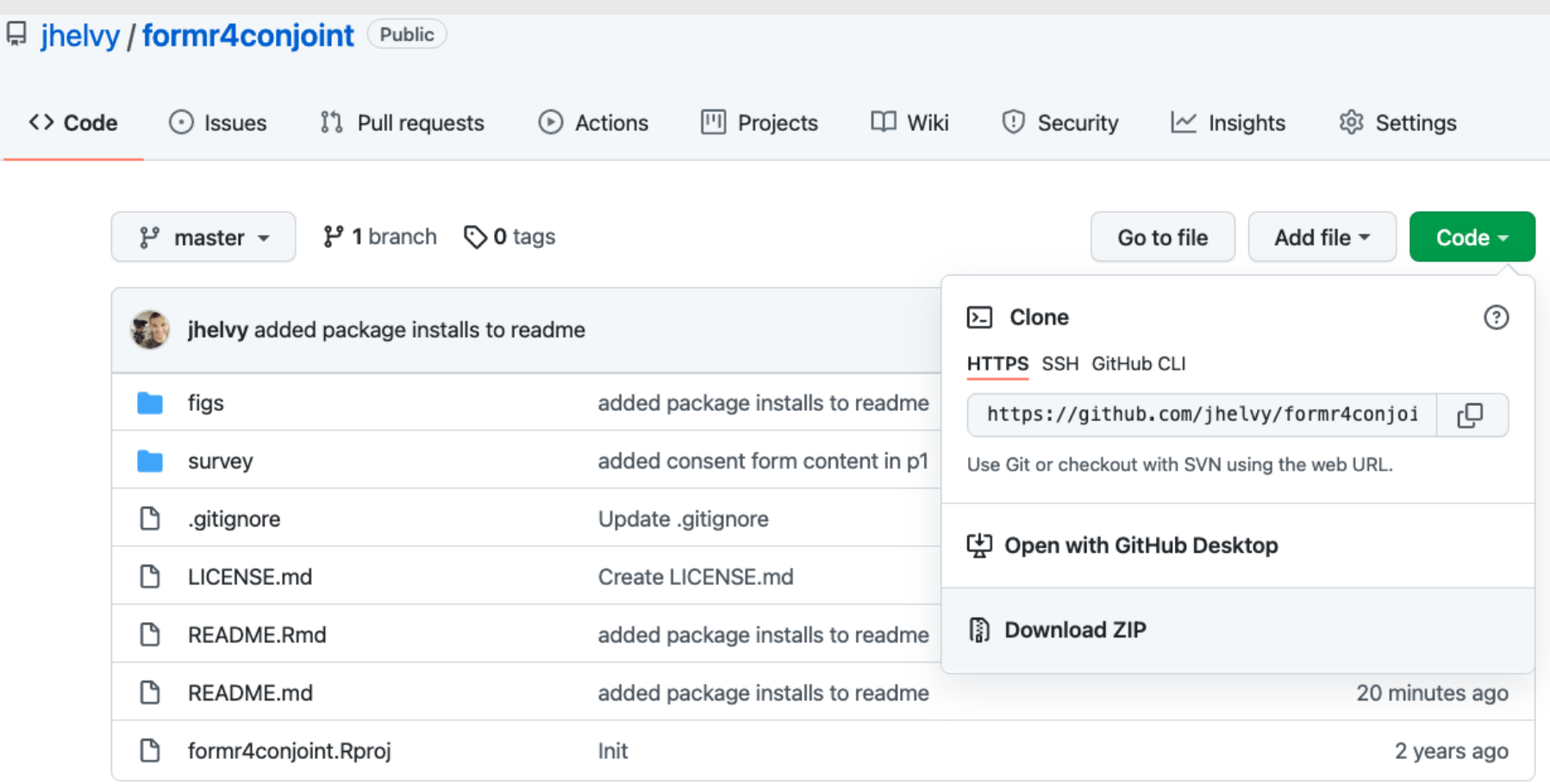

## Cleaning formr survey data

1. Open formr4conjoint.Rproj 2. Open code/data\_cleaning.R

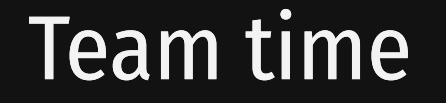

For the rest of class, work with your team mates to start importing and cleaning your pilot survey data